## **Scalaz-Stream Masterclass**

Rúnar Bjarnason, Verizon Labs @runarorama **NEScala 2016**, Philadelphia

## Scalaz-Stream (FS2)

#### **Functional Streams for Scala**

https://github.com/functional-streams-for-scala/fs2

### **Disclaimer**

This library is changing.

We'll talk about the *current* version (0.8).

Scalaz 7.1

## **Scalaz-Stream (FS2)**

#### a **purely functional** streaming I/O library for **Scala**

- Streams are essentially "lazy lists" of **data** and **effects**.
- Naturally pull-based
- Immutable and referentially transparent

# **Design goals**

- compositional
- expressive
- resource-safe
- comprehensible

**Takeaway: No magic**

```
import scalaz.stream._ 
import scalaz.concurrent.Task 
val converter: Task[Unit] = 
   io.linesR("testdata/fahrenheit.txt") 
     .filter(s => !s.trim.isEmpty && !s.startsWith("//")) 
     .map(line => fahrenheitToCelsius(line.toDouble).toString) 
     .intersperse("\n") 
     .pipe(text.utf8Encode) 
     .to(io.fileChunkW("testdata/celsius.txt")) 
     .run
```

```
val u: Unit = converter.run
```
## **scalaz.concurrent.Task**

- Asynchronous
- Compositional
- Purely functional

### a **Task** is a first-class program

### a **Task** is a list of instructions

### **Task** is a monad

a Task doesn't do anything until you call . run

## **Constructing Tasks**

**Task.delay(readLine): Task[String]**

**Task.now(42): Task[Int]**

```
Task.fail(
   new Exception("oops!")
): Task[Nothing]
```
**fut: scala.concurrent.Future[Int]**

**Task.async(fut.onComplete): Task[Int]**

```
Task.async {
   k => fut.onComplete {
     case Success(a) => k(\/.right(a)) 
     case Fail(a) => k(\/.left(e)) 
  }
}
```
**a: Task[A] pool: java.util.concurrent.ExecutorService Task.fork(a)(pool): Task[A]**

# **Combining Tasks**

#### **a: Task[A] b: Task[B]**

#### **val c: Task[(A,B)] = Nondeterminism[Task].both(a,b)**

### **a: Task[A] f: A => Task[B] val b: Task[B] = a flatMap f**

```
val program: Task[Unit] =
   for { 
     _ <- delay(println("What's your name?")) 
     n <- delay(scala.io.StdIn.readLine) 
     _ <- delay(println(s"Hello $n")) 
   } yield ()
```
# **Running Tasks**

#### a: Task[A]

#### $a. run: A$

#### **a: Task[A] k: (Throwable \/ A) => Unit**

**a runAsync k: Unit**

# **Handling errors**

#### **Task.delay { throw new Exception("oops") }**

### **Task.fail { new Exception("oops") }**

#### **t: Task[A]**

#### **t.attempt: Task[Throwable \/ A]**

### scalaz.stream.Process

### Process[+F[\_],+A]

**Process[Task,A]**

## **Stream primitives**

**val halt: Process[Nothing,Nothing]**

```
def emit[O](o: O): Process[Nothing,O]
```

```
def await[F[_],I,O](
   req: F[I])( 
   recv: I => Process[F,O]): Process[F,O]
```
**foo: F[A]** 

#### **Process.eval(foo): Process[F,A]**

**foo: F[A]** 

**await(foo)(emit): Process[F,A]**

**Process.eval( Task.delay(readLine) ): Process[Task,String]**  $def IO[A](a: => A): Process[Task, A] =$ Process.eval(Task.delay(a))
# **Combining Processes**

**p1: Process[F,A] p2: Process[F,A] val p3: Process[F,A] = p1 ++ p2**

**val p3: Process[F,A] = p1 append p2**

**p1: Process[F,A] p2: Process[F,A]**  **val twoLines: Process[Task,String] = IO(readLine) ++ IO(readLine)**

#### val stdIn: Process[Task, String] = IO(readLine) ++ stdIn

**val stdIn: Process[Task,String] = IO(readLine).repeat**

### **val cat: Process[Task,Unit] = stdIn flatMap { s => IO(println(s)) }**

```
val cat: Process[Task,Unit] =
   for { 
     s <- stdIn 
 _ 
<- IO(println(s)) 
  } yield ()
```
### **def grep(r: Regex): Process[Task,Unit] = { val p = r.pattern.asPredicate.test \_ def out(s: String) = IO(println(s))**

### **stdIn filter p flatMap out }**

# **Running Processes**

### p.run: F[Unit]

p: Process[F,A]

### **F: Monad**

## **p: Process[F,A] p.runLog: F[List[A]]**

- **p: Process[F,A]**
- **B: Monoid**
- f:  $A \Rightarrow B$
- **p runFoldMap f: F[B]**

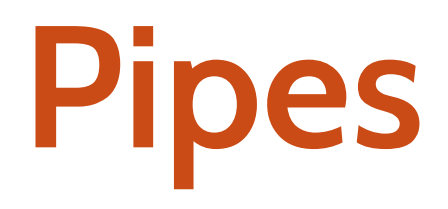

### Process.await1[A]: Process1[A,A]

 $def$  take[I](n: Int): Process1[I,I] = if  $(n \le 0)$  halt else await1 $[I]$  ++ take(n - 1)

## **as pipe p: Process[F,B]**

**p: Process1[A,B]** 

**as: Process[F,A]**

### **as pipe p: Process[F,Vector[A]]**

- **val p = process1.chunk(10)**
- **as: Process[F,A]**

#### **as: Process[F,A]**

**as.chunk(10): Process[F,Vector[A]]**

```
def distinct[A]: Process1[A,A] = { 
   def go(seen: Set[A]): Process1[A,A] = 
     Process.await1[A].flatMap { a =>
       if (seen(a)) go(seen) 
       else Process.emit(a) ++ go(seen + a) 
     } 
   go(Set.empty) 
}
```
**Process1[A,B]**  $\sim$ = **Process[(A=>?),0]** 

# **Multiple sources**

## scalaz.stream.tee

```
val f1 = scalaz.stream.io.linesR("/tmp/foo.txt") 
val f2 = scalaz.stream.io.linesR("/tmp/bar.txt")
```

```
type Source[A] = Process[Task,A]
```
**f1 zip f2: Source[(String,String)] f1 interleave f2: Source[String] f1 until f2.map(\_ == "stop"): Source[String]**

```
f1 zip f2 
f1 interleave f2
f1 until f2.map(_ == "stop")
```

```
f1.tee(f2)(tee.zip)
f1.tee(f2)(tee.interleave)
f1.map(_ == "stop").tee(f2)(tee.until)
```
### **as: Process[F,A] bs: Process[F,B]**

**t: Tee[A,B,C]**

## **(as tee bs)(t): Process[F,C]**

```
val add: Tee[Int,Int,Int] = \{ for { 
     x <- awaitL[Int] 
     y <- awaitR[Int] 
   } yield x + y 
}.repeat
```
**val sumEach = (p1 tee p2)(add)**

### **Process[λ[x] = (A=>x) \/ (B=>x), O]**

**Tee[A,B,O] ~=** 

## scalaz.stream.wye

```
val f1 = IO(System.in.read).repeat 
val f2 = io.linesR("/tmp/foo.txt")
```

```
type Source[A] = Process[Task,A]
```

```
f1 either f2: Source[Int \/ String] 
f1.map(_.toChar.toString) merge f2: Source[String]
```

```
f1.map(_ => true))(f2)(wye.interrupt): Source[String]
```
## **(as wye bs)(y): Process[F,C]**

- **bs: Process[F,B] y: Wye[A,B,C]**
- **as: Process[F,A]**

### $$  $(A=>x, B=>x, (A,B)=>x), 0]$

 $Mye[A,B,0]$  ~=

# scalaz.stream.merge

## **merge.mergeN(ps): Process[F,A]**

**ps: Process[F,Process[F,A]]** 

#### nondeterminism.njoin(maxOpen, maxQueued)(ps)
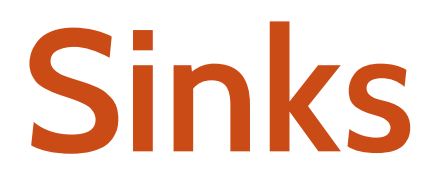

# **x : Process[F,A]**

# **y : Sink[F,A]**

### **x to y : Process[F,Unit]**

**import scalaz.stream.io io.stdInLines: Process[Task,String] io.stdOutLines: Sink[Task,String] val cat = io.stdInLines to io.stdOutLines**

# **A sink is just a stream of functions**

**type Sink[F[\_],A] = Process[F, A => Task[Unit]]** **val stdOut: Sink[Task,String] = IO { s => Task.delay(println(s)) }.repeat**

**Channels**

- **x : Process[F,A]**
- **y : Channel[F,A,B]**
- **x through y : Process[F,B]**

**A channel is just a stream of functions** **type Channel[F[\_],A,B] = Process[F, A => F[B]]**

**type Sink[F[\_],A] = Channel[F,A,Unit]**

#### **s: java.io.InputStream**

#### **io.chunkR(s): Channel[Task,Int,ByteVector]**

# **scalaz.stream.async**

**Queues & Signals**

# **trait Queue[A] {**

 **... def enqueue: Sink[Task,A] def dequeue: Process[Task,A]** 

 **... }**

- **import scalaz.stream.async.\_**
- **def boundedQueue[A](n: Int): Queue[A]**
- **def unboundedQueue[A]: Queue[A]**
- **def circularBuffer[A](n: Int): Queue[A]**

```
val pool = 
   java.util.concurrent.Executors.newFixedThreadPool(16)
```
**implicit val S = scalaz.concurrent.Strategy.Executor(pool)**

### **trait Signal[A] { ... def get: Task[A] def set(a: A) Task[Unit] ... }**

```
trait Signal[A] {
```

```
 ...
 def discrete: Process[Task,A]
 def continuous: Process[Task,A]
```

```
 ... 
}
```
**Demo:**  Internet Relay Chat

# **https://github.com/runarorama/ircz**